## PROVOR CTS5 - Graphical Interface A new generation of float

**INSTRUMENTATION**  $\bigcirc$   $\bigcirc$   $\bigcirc$ 

Christophe SCHAEFFER

- With local files (offline):
	- Set/change navigation and sensors settings
	- Estimate data size and lifetime
	- Check a configuration
	- •Generate remote command file
- $\triangleright$  Connected to the float:
	- Change its configuration
	- Make a diagnosis

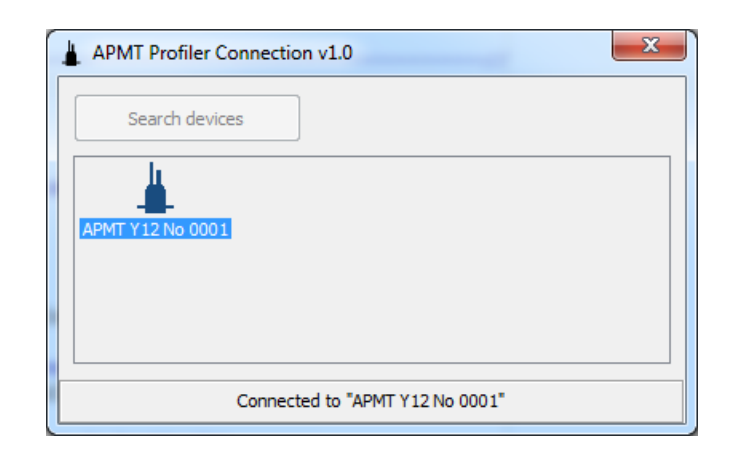

#### **Navigation parameters**

- Graphic representation:
	- Cycle/patterns
	- •Depths
	- Time (synchronization, duration)

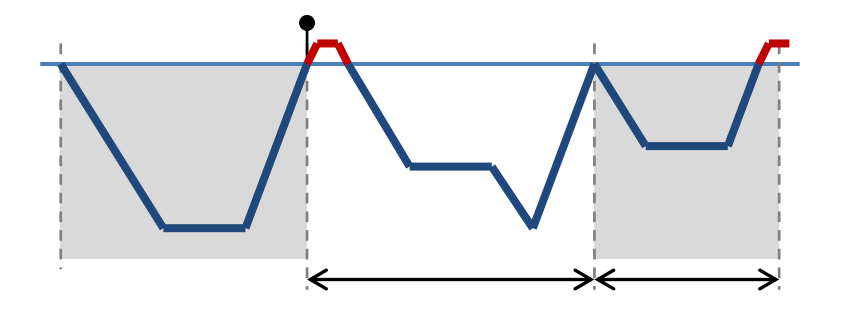

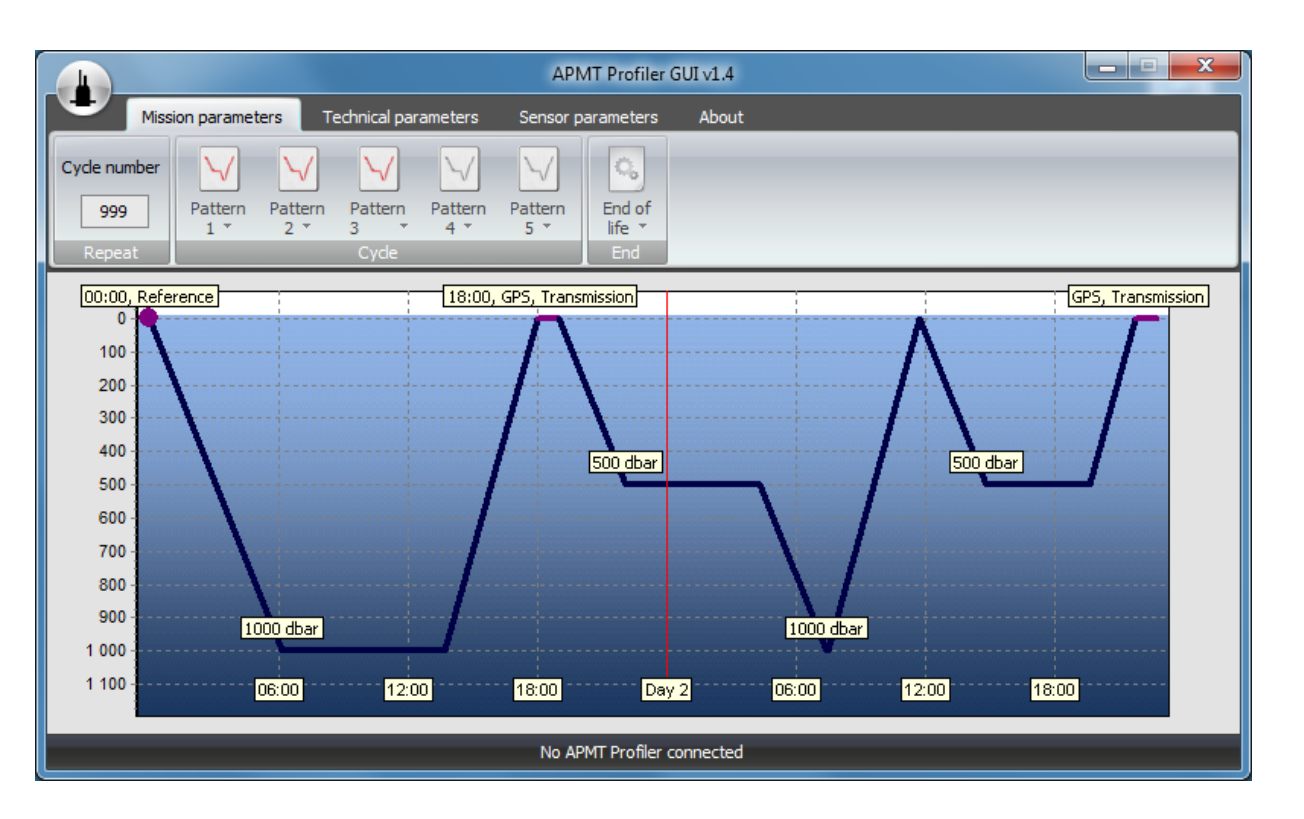

#### **Navigation parameters**

- $\triangleright$  Set/change navigation parameters:
	- Enable/disable patterns
	- Profile settings
	- Surface session

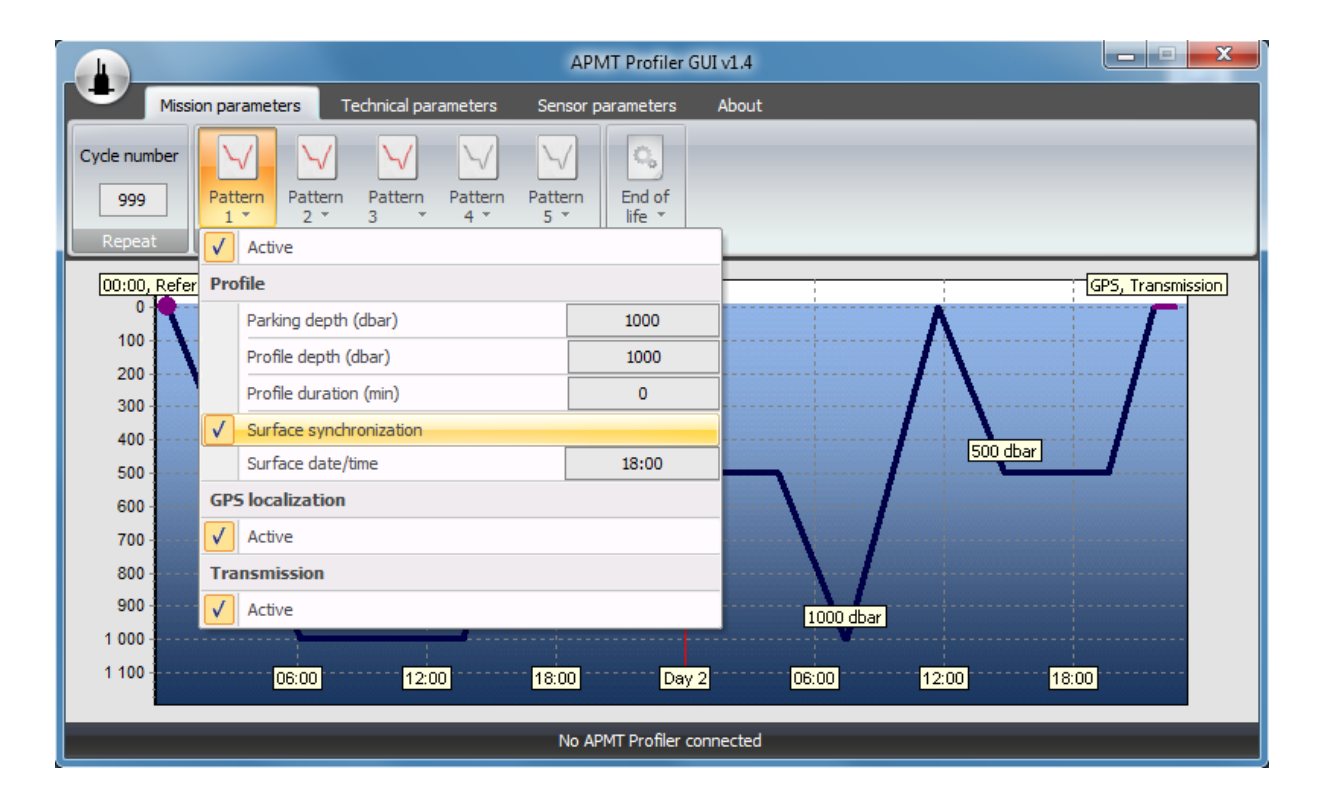

#### **Technical parameters**

- $\triangleright$  Set/change technical parameters:
	- •Deployment mode
	- Security strategies
	- $\bullet$  …

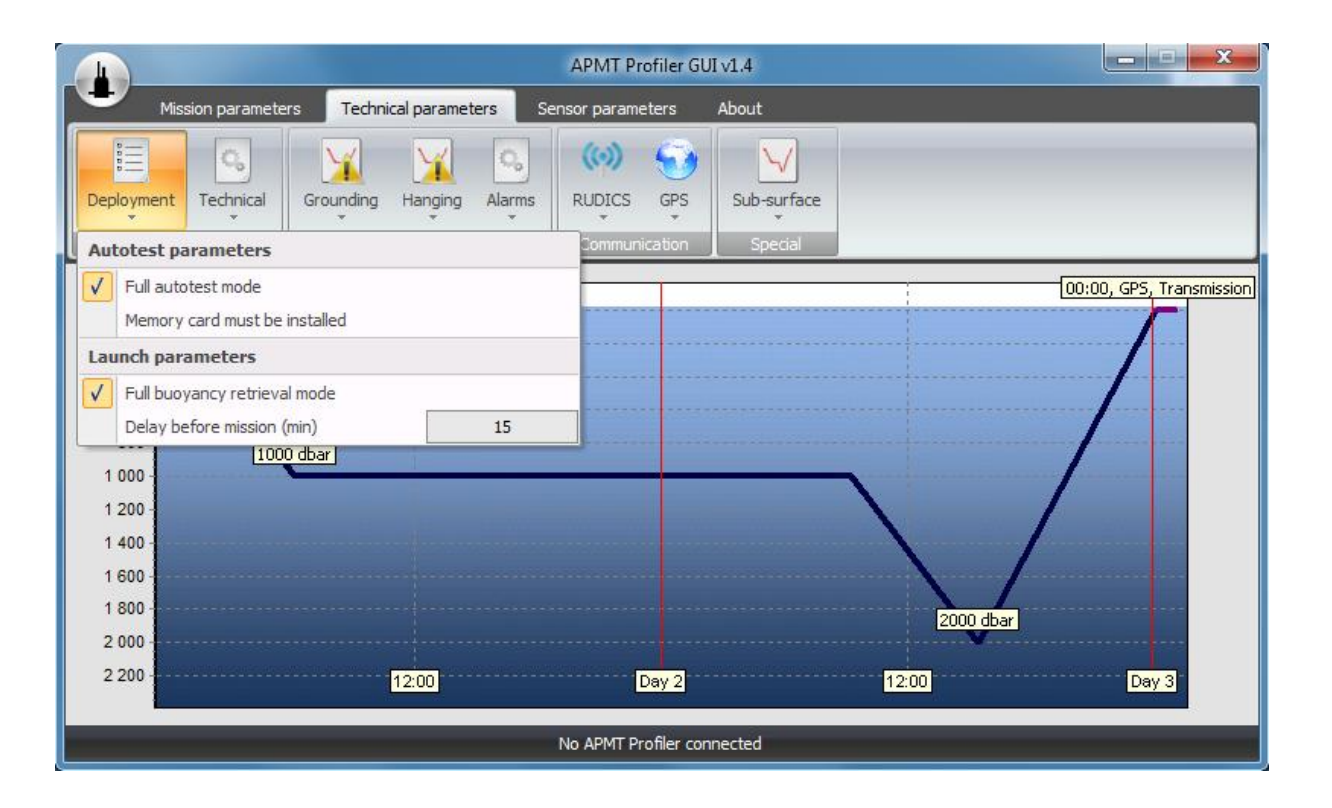

#### **Sensor parameters**

- $\triangleright$  Set/change acquisition parameters:
	- Power mode
	- Sampling period
	- Processing type

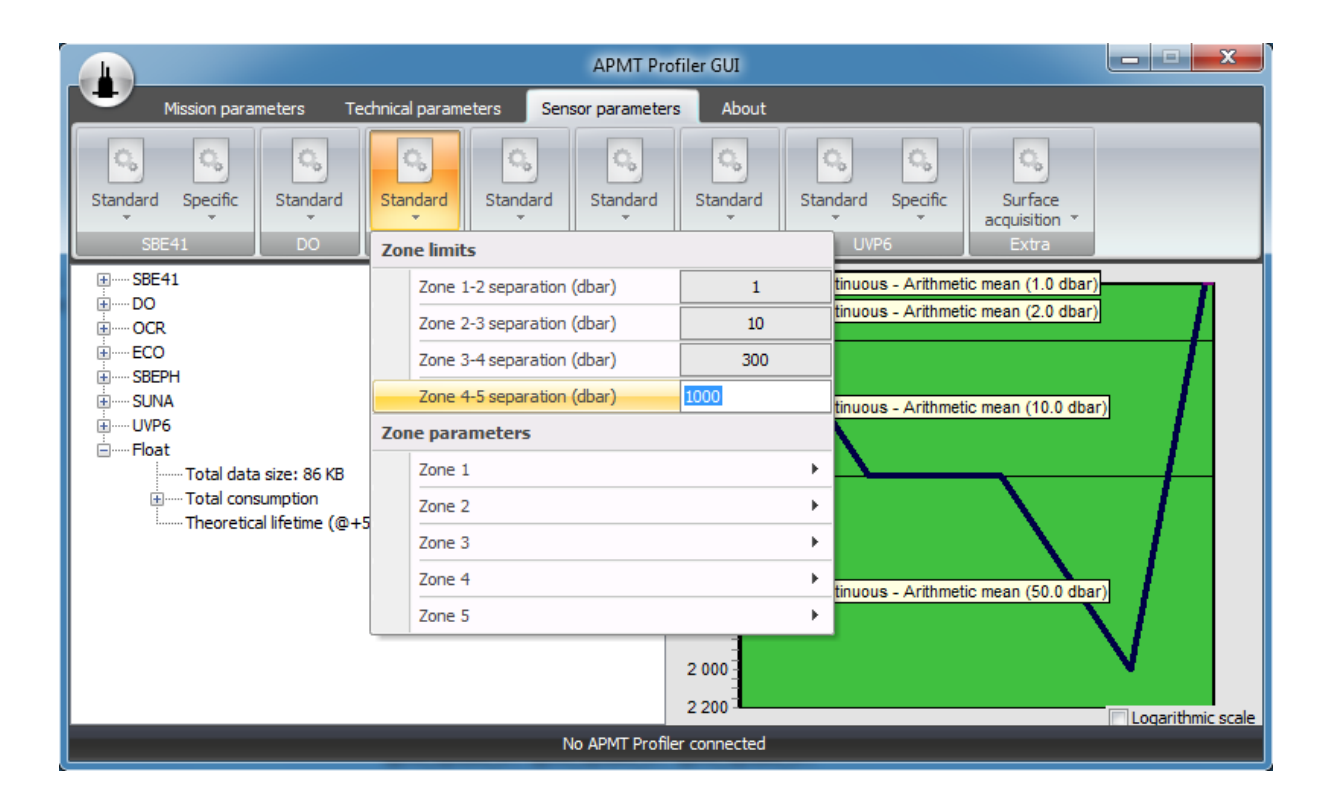

### **Estimate configuration impact**

- $\triangleright$  Estimate data size generated per sensor/per profile
- $\triangleright$  Estimate lifetime of the float

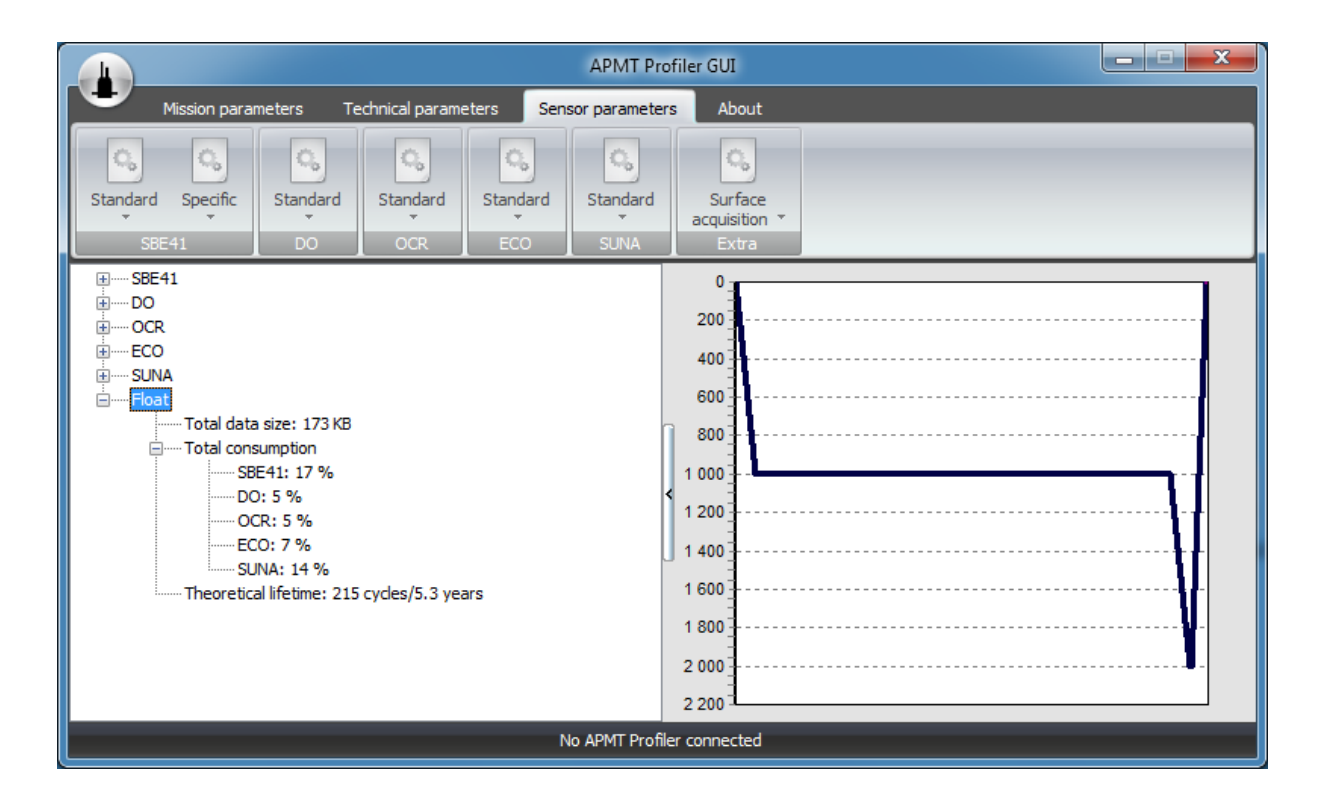

#### **Check a configuration**

- Configuration check results:
	- What MUST be modified because of non-valid settings
	- What MAY be modified because of non-standard settings

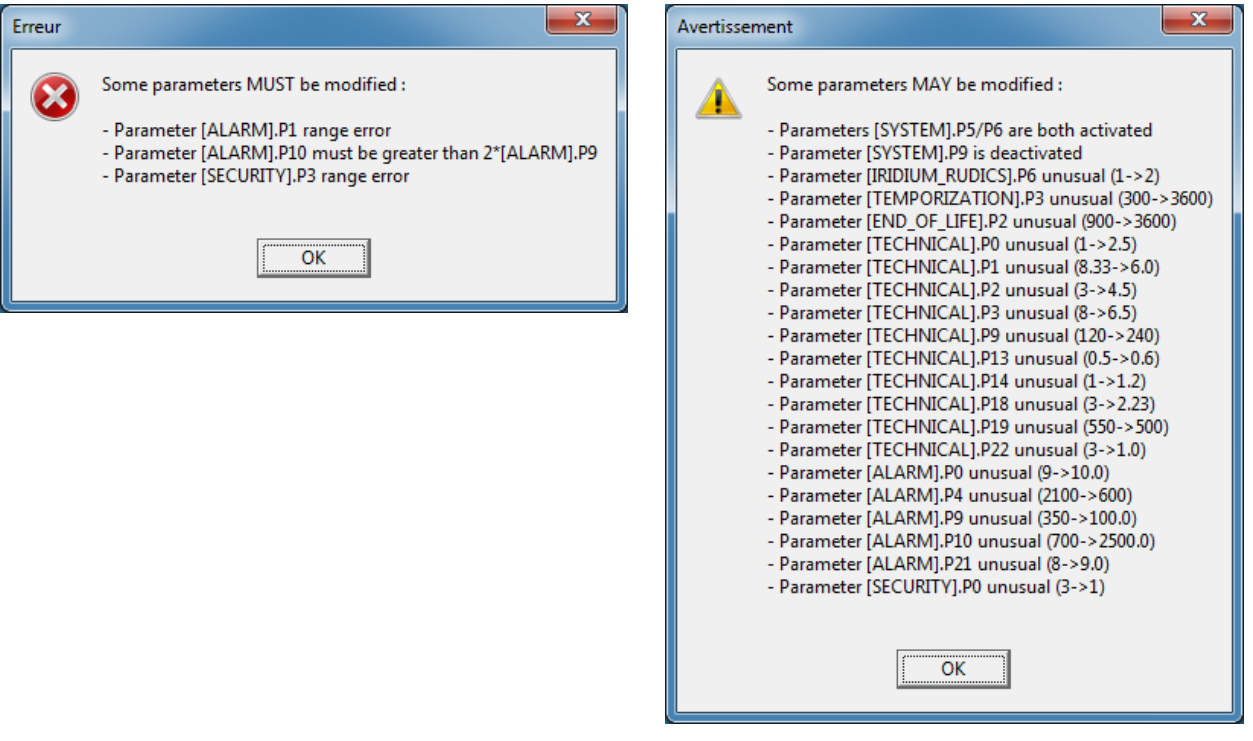

## **Make the diagnosis of a float**

- $\triangleright$  Execute basic commands
- Use command interpreter for specific actions

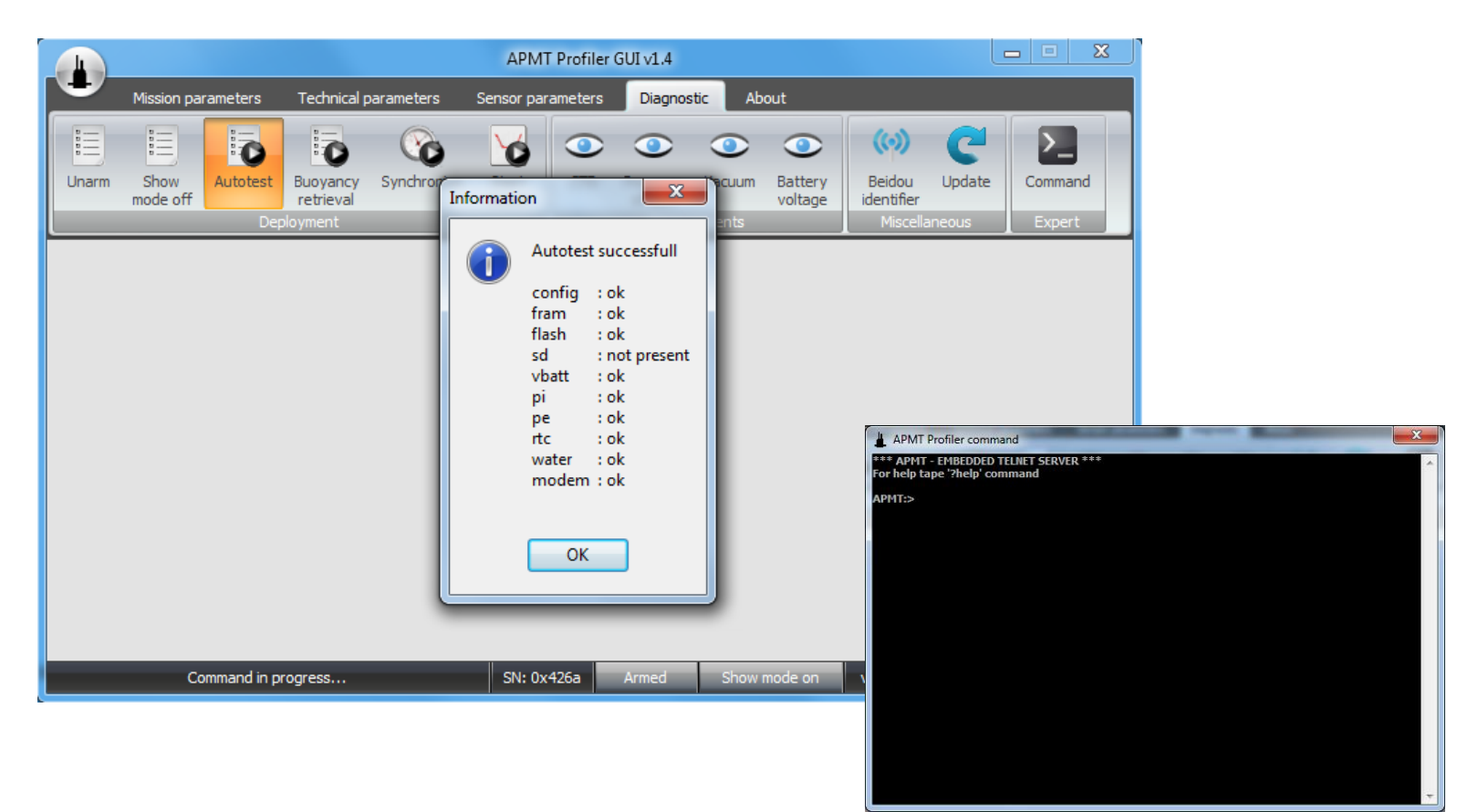

#### **Change configuration remotely**

- Generate a listing of changes detected and remotely modifiable
- Generate a remote command file

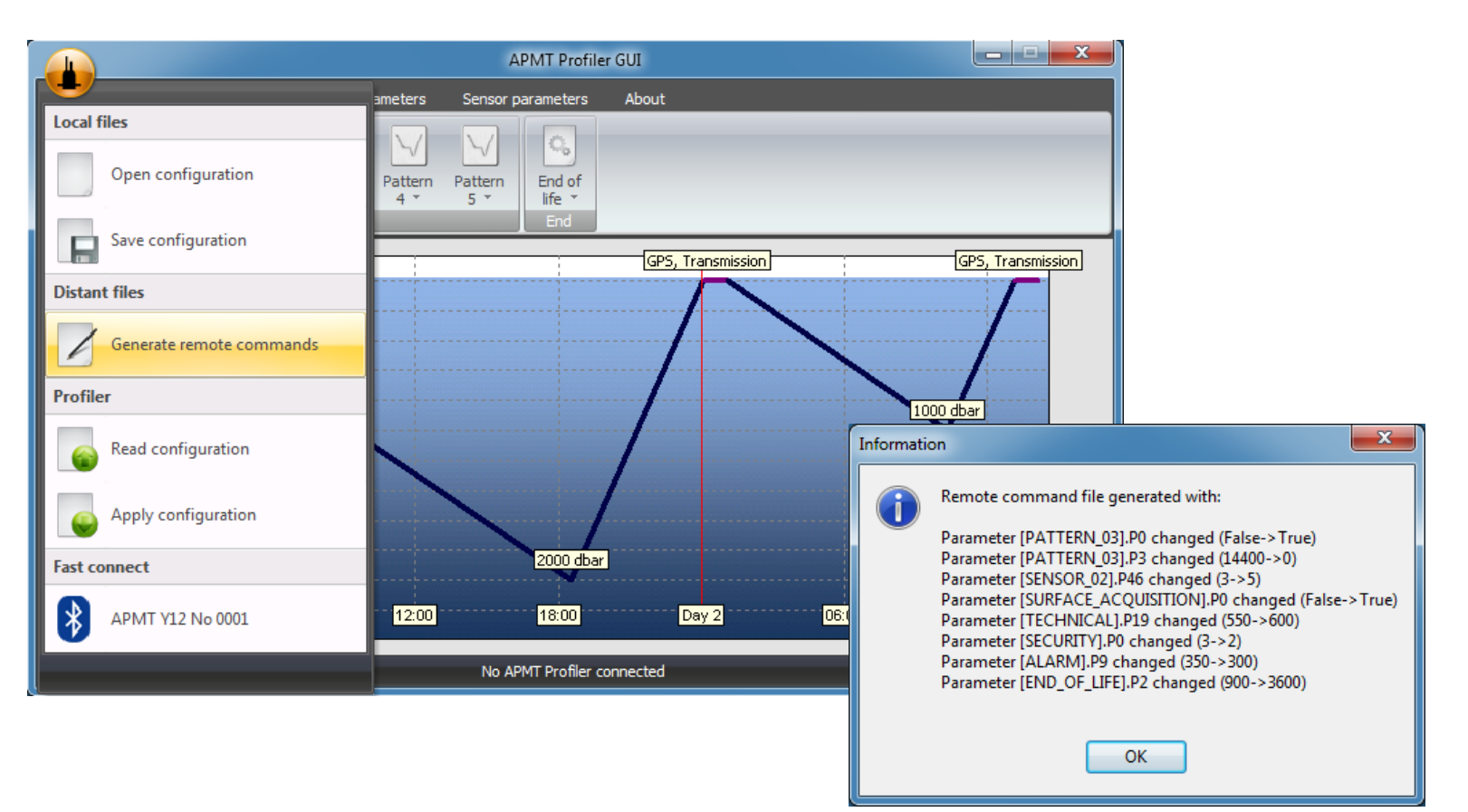

# Merci !

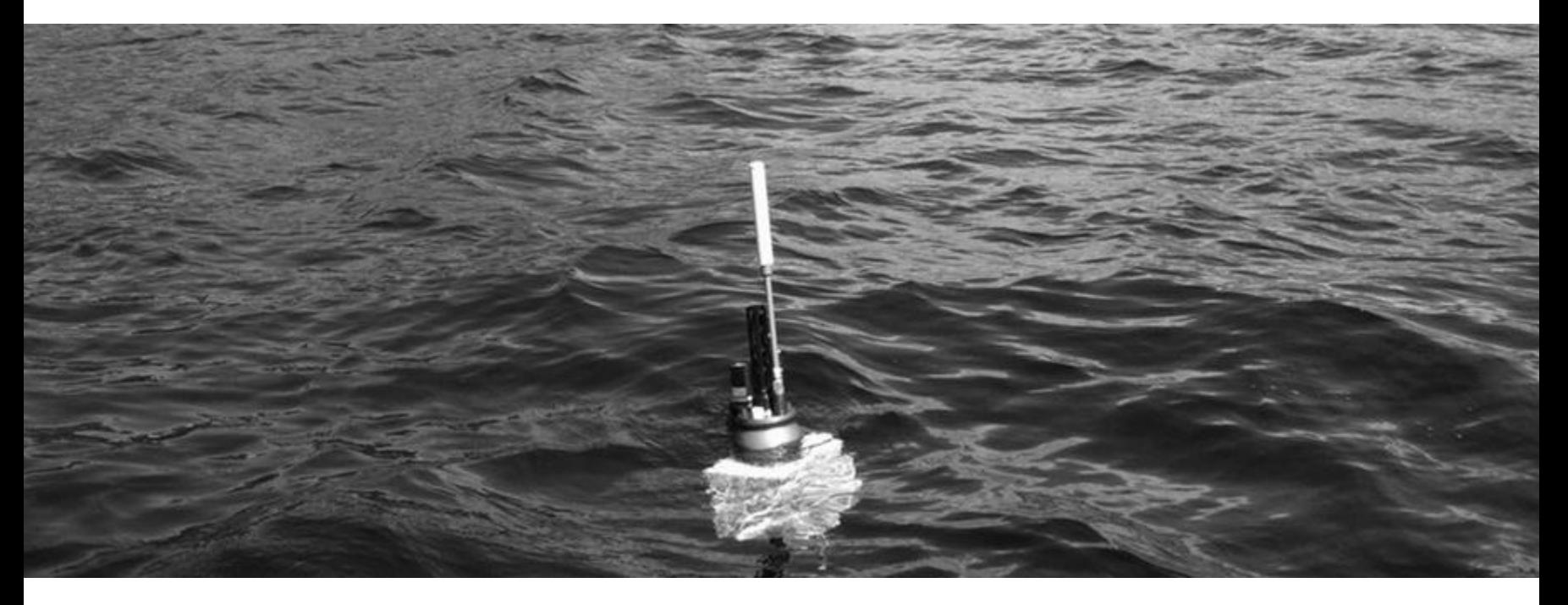